### Тема 14. Анализ программ (залание 8)

При решении задач данного вида необходимо знать:

- формулу для вычисления *п*-ого элемента арифметической прогрессии:

 $a_n = a_1 + d(n-1);$ 

- формулу для вычисления суммы первых *п* членов арифметической прогрессии:

$$
S_n = \sum_{i=1}^n a_i = a_1 + a_2 + \ldots + a_n = \frac{a_1 + a_n}{2} \cdot n = \frac{2a_1 + d(n-1)}{2} \cdot n
$$

где  $a_i - i$ -ый элемент последовательности,  $d$  – шаг (разность) последовательности.

# Пример №1 с решением

Запишите число, которое будет напечатано в результате выполнения программы:

```
var s, n: integer;
begin
  s := 33;n := 1;while s > 0 do begin
    s := s - 7n := n * 3end;writeln(n)end.
```
#### Решение:

- из программы видно, что начальные значения переменных s и n равны  $\bullet$ соответственно 33 и 1;
- цикл заканчивается, когда нарушается условие  $s > 0$ , то есть количество шагов цикла определяется изменением переменной s;
- после окончания цикла выводится значение переменной n;
- таким образом, задача сводится к тому, чтобы определить число шагов цикла, необходимое для того, чтобы значение s стало меньше или равно 0:
- с каждым шагом цикла значение с уменьшается на 7, а значение п увеличивается в 3 раза, так что n=3<sup>k</sup>, где k – это число шагов цикла;
- поскольку с уменьшается на 7, конечное значение с должно быть равно  $33-7$ \*k, причём первое значение, меньшее или равное 0, достигается при k=5 (и s=33- $7*5=-2$ :
- тогла  $n=3^{k}=3^{5}=243$ .

```
Ответ: 243.
```
#### Пример №2 с решением

Определите, что будет напечатано в результате работы следующего фрагмента программы:

```
var k, s: integer;
begin
  k := 5:s := 2:while k < 120 do begin
    s := s + k;
```

```
k := k + 2end:write(s);
end.
```
## Решение:

- начальные значения переменных **k** и **s** равны соответственно 5 и 2;  $\bullet$
- цикл заканчивается, когда нарушается условие  $k < 120$ , то есть количество шагов цикла определяется изменением переменной **k**;
- после окончания цикла выводится значение переменной s;
- с каждым шагом цикла значение **s** увеличивается на **k**, а затем значение **k** на 2, так что к начальному значению в добавляется сумма членов арифметической прогрессии с начальным значением  $a_1 = 5$  и разностью  $d = 2$ ;
- поскольку начальное значение **k** равно 5 и с каждым шагом оно увеличивается на 2, переменная **k** принимает последовательно нечётные значения: 5, 7, 9, ...;
- цикл заканчивается, когда значение **k** становится не меньше 120; поскольку **k** всегда нечётное, конечное значение к равно 121;
- поскольку значение **k** увеличивается после того, как увеличивается значение s, значение 121 уже не входит в сумму, то есть последний элемент последовательности  $a<sub>n</sub> = 121 - 2 = 119$ ;
- $s = 2 + a_1 + a_2 + ... + a_n = 2 + 5 + 7 + 9 + ... + 119$ ;
- количество  $n$  членов последовательности, которые входят в сумму, можно вычислить: чтобы из 5 получить 119 нужно 57 раз добавить шаг 2, поэтому общее число элементов последовательности равно  $n = 58$  (на один больше);
- теперь используем формулу для вычисления суммы членов арифметической прогрессии:

$$
S_n = 5 + 7 + 9 + \dots + 119 = \frac{5 + 119}{2} \cdot 58 = 62 \cdot 58 = 3596
$$

• к этой сумме нужно добавить начальное значение переменной s, равное 2:  $s = 2 + 3596 = 3598$ 

Ответ: 3598.

#### Задания для тренировки

1. Определите число, которое будет напечатано в результате выполнения программы (записанной ниже на разных языках программирования).

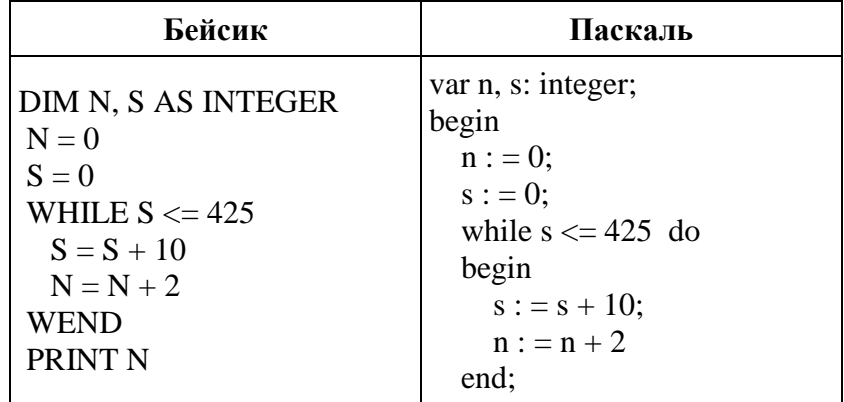

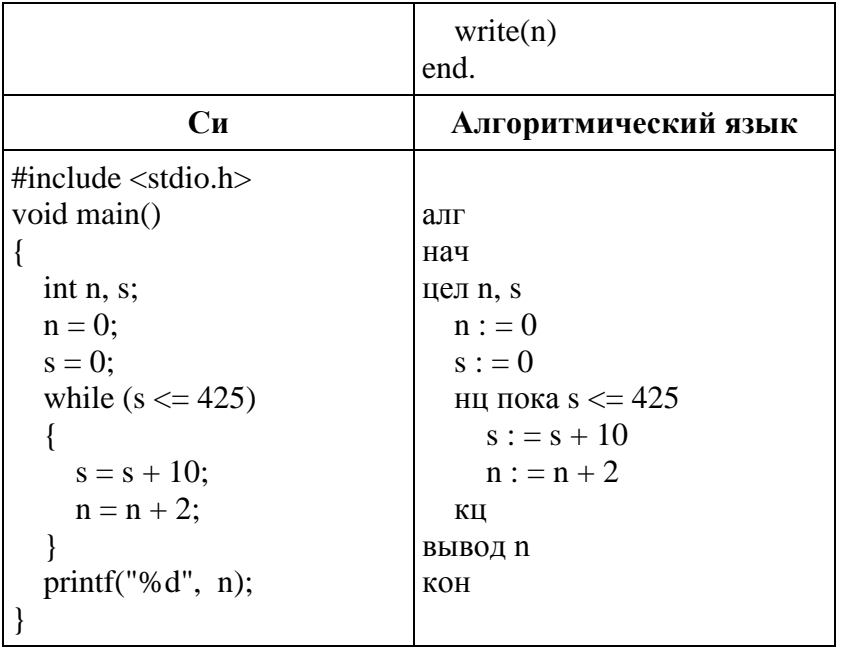

2. Определите, что будет напечатано в результате работы следующего фрагмента программы:

```
var k, s: integer;
begin
  \overline{s}:=1:
  k:=0;
  while k < 13 do begin
    s:=s+2*k;k:=k+4;end:
  write(s+k);end.
```

```
3. Определите, что будет напечатано в результате работы следующего фрагмента
программы:
var k, s: integer;
begin
  s:=0;k:=0;while s < 80 do begin
    s:=s+2*k;k:=k+4;end;
  write(s);end.
```
# **Ответы к заданиям для тренировки**

- 1. 86
- 2. 65
- 3. 80